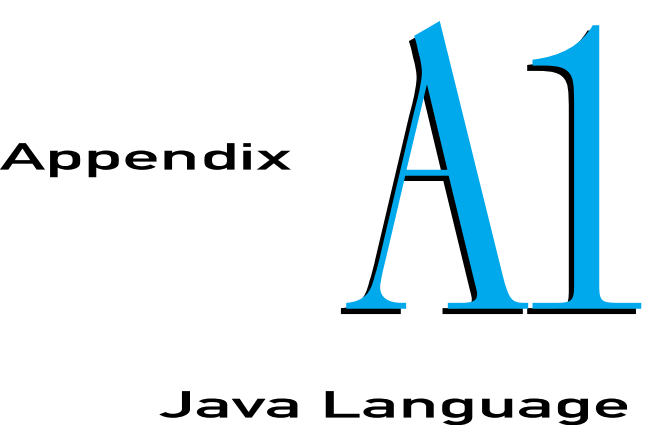

# Java Language Coding Guidelines

# A1.1 Introduction

This coding style guide is a simplified version of one that has been used with good success both in industrial practice and for college courses.

A style guide is a set of mandatory requirements for layout and formatting. Uniform style makes it easier for you to read code from your instructor and classmates. You will really appreciate that if you do a team project. It is also easier for your instructor and your grader to grasp the essence of your programs quickly.

A style guide makes you a more productive programmer because it *reduces gratuitous choice.* If you don't have to make choices about trivial matters, you can spend your energy on the solution of real problems.

In these guidelines, several constructs are plainly outlawed. That doesn't mean that programmers using them are evil or incompetent. It does mean that the constructs are not essential and can be expressed just as well or even better with other language constructs.

If you already have programming experience, in Java or another language, you may be initially uncomfortable at giving up some fond habits. However, it is a sign of professionalism to set aside personal preferences in minor matters and to compromise for the benefit of your group.

These guidelines are necessarily somewhat dull. They also mention features that you may not yet have seen in class. Here are the most important highlights:

- ◆ Tabs are set every three spaces.
- ◆ Variable and method names are lowercase, with occasional upperCase characters in the middle.

- ◆ Class names start with an Uppercase letter
- ◆ Constant names are UPPERCASE, with an occasional UNDER SCORE.
- ◆ There are spaces after keywords and surrounding binary operators.
- ◆ Braces must line up horizontally or vertically.
- ◆ No magic numbers may be used.
- Every method, except for main and overridden library methods, must have a comment.
- At most 30 lines of code may be used per method.
- No continue or break is allowed.
- All non-final variables must be private.

*Note to the instructor:* Of course, many programmers and organizations have strong feelings about coding style. If this style guide is incompatible with your own preferences or with local custom, please feel free to modify it. For that purpose, this coding style guide is available in electronic form from the author.

# A1.2 Source Files

Each Java program is a collection of one or more source files. The executable program is obtained by compiling these files. Organize the material in each file as follows:

- ◆ package statement, if appropriate
- import statements
- A comment explaining the purpose of this file
- $\triangle$  A public class
- ◆ Other classes, if appropriate

The comment explaining the purpose of this file should be in the format recognized by the javadoc utility. Start with a /\*\*, and use the @author and @version tags:

```
/**
   COPYRIGHT (C) 1997 Harry Hacker. All Rights Reserved.
   Classes to manipulate widgets.
   Solves CS101 homework assignment #3@author Harry Hacker
   @version 1.01 1997/2/15
*/
```
## A1.3 Classes

Each class should be preceded by a class comment explaining the purpose of the class.

List features in the following order:

- ◆ public instance methods
- ◆ public static methods
- ◆ public static final constants
- ◆ private instance methods
- ◆ private static methods
- ◆ private instance variables
- ◆ private static final constants
- private static variables (but see the last paragraph in this section)
- Inner classes

Leave a blank line after every method.

All non-final variables must be private. (However, instance variables of a private inner class may be public.) Methods and final variables can be either public or private, as appropriate.

All features must be tagged public or private. Do not use the default visibility (that is, package visibility) or the protected attribute.

Avoid static variables (except final ones) whenever possible. In the rare instance that you need static variables, you are permitted one static variable per file.

# A1.4 Methods

Every method (except for main) starts with a comment in javadoc format.

/\*\*

Convert calendar date into Julian day. Note: This algorithm is from Press et al., Numerical Recipes in C, 2nd ed., Cambridge University Press, 1992 @param day day of the date to be converted @param month month of the date to be converted @param year year of the date to be converted @return the Julian day number that begins at noon of the given calendar date. \*/

```
public static int dat2jul(int day, int month, int year)
\{ \ldots \}}
Parameter names must be explicit, especially if they are integers or Boolean:
public Employee remove(int d, double s)
   // Huh?
public Employee remove(int department, double severancePay)
   // OK
```
Of course, for very generic methods, short parameter names may be very appropriate:

```
public static void sort(int[] a)
   // OK
```
Methods must have at most 30 lines of code. The method header, comments, blank lines, and lines containing only braces are not included in this count. Methods that consist of one long if/else or switch may be longer, provided each branch is 10 lines or fewer. This rule forces you to break up complex computations into separate methods.

# A1.5 Variables and Constants

Do not define all variables at the beginning of a block:

```
public static double squareRoot(double a)
{ double xold; // Don't
   double xnew;
   boolean more;
   ...
}
Define each variable just before it is used for the first time:
public static double squareRoot(double a)
```

```
{ ...
  while (more)
  { double xnew = (xold + a / xold) / 2;
     ...
  }
   ...
}
```
Do not define two variables on the same line:

int dimes = 0, nickels = 0; //  $Don't$ 

In Java, constants must be defined with the keyword final. If the constant is used by multiple methods, declare it as static final. It is a good idea to define static final variables as private if no other class has an interest in them.

Do not use *magic numbers!* A magic number is a numeric constant embedded in code, without a constant definition. Any number except  $-1$ , 0, 1, and 2 is considered magic:

if (p.getX() < 300) // Don't Use final variables instead:

final double  $WINDOW_WIDTH = 300$ ; ...

if (p.getX() < WINDOW\_WIDTH) // OK

Even the most reasonable cosmic constant is going to change one day. You think there are 365 days per year? Your customers on Mars are going to be pretty unhappy about your silly prejudice. Make a constant

public static final int DAYS\_PER\_YEAR = 365;

so that you can easily produce a Martian version without trying to find all the 365s, 364s, 366s, 367s, and so on, in your code.

# A1.6 Control Flow

### A1.6.1 The if Statement

Avoid the "if ... if ... else" trap. The code

```
if ( ... )
   if ( ... ) ...;
else ...;
```
will not do what the indentation level suggests, and it can take hours to find such a bug. Always use an extra pair of {...} when dealing with "if... if... else":

```
if ( ... )
{ if ( ... ) ...;
} // {\dots} are necessary
else ...;
if ( ... )
{ if ( ... ) ...;
   else ...;
}// {...} not necessary, but they keep you out of trouble
```
## A1.6.2 The for Statement

Use for loops only when a variable runs from somewhere to somewhere with some constant increment/decrement:

```
for (int i = 0; i < a. length; i++)System.out.println(a[i]);
```
Do not use the for loop for weird constructs such as

```
for (a = a / 2; count < IIERATIONS; System.out.println(xnew))// Don't
```
Make such a loop into a while loop. That way, the sequence of instructions is much clearer.

```
a = a / 2;while (count < ITERATIONS) // OK
{ ...
   System.out.println(xnew);
}
```
## A1.6.3 Nonlinear Control Flow

We recommend that you not use the switch statement, because it is easy to fall through accidentally to an unwanted case. Use if/else instead.

We recommend that you not use the break or continue statements. Use another boolean variable to control the execution flow.

## A1.6.4 Exceptions

Do not tag a method with an overly general exception specification:

Widget readWidget(Reader in) throws Exception // Bad

Instead, specifically declare any checked exceptions that your method may throw:

```
Widget readWidget(Reader in)
   throws IOException, MalformedWidgetException // Good
```
Do not "squelch" exceptions:

```
try
{ double price = in.readDouble();
}
catch (Exception e)
{}// Bad
```
Beginners often make this mistake "to keep the compiler happy". If the current method is not appropriate for handling the exception, simply use a throws specification and let one of its callers handle it.

## A1.7 Lexical Issues

### A1.7.1 Naming Convention

The following rules specify when to use upper- and lowercase letters in identifier names.

- ◆ All variable and method names and all data fields of classes are in lowercase (maybe with an occasional upperCase in the middle); for example, firstPlayer.
- ◆ All constants are in uppercase (maybe with an occasional UNDER SCORE); for example, CLOCK\_RADIUS.
- ◆ All class and interface names start with uppercase and are followed by lowercase letters (maybe with an occasional UpperCase letter); for example, BankTeller.

Names must be reasonably long and descriptive. Use firstPlayer instead of fp. No drppng f vwls. Local variables that are fairly routine can be short (ch, i) as long as they are really just boring holders for an input character, a loop counter, and so on. Also, do not use ctr, c, cntr, cnt, c2 for variables in your method. Surely these variables all have specific purposes and can be named to remind the reader of them (for example, current, next, previous, result, . . . ).

### A1.7.2 Indentation and White Space

Use tab stops every three columns. That means you will need to change the tab stop setting in your editor!

Use blank lines freely to separate parts of a method that are logically distinct. Use a blank space around every binary operator:

 $x1 = (-b - Math.sqrt(b * b - 4 * a * c)) / (2 * a); // Good$ x1=(-b-Math.sqrt(b\*b-4\*a\*c))/(2\*a);//Bad

Leave a blank space after (and not before) each comma, semicolon, and keyword, but not after a method name:

if  $(x == 0)$   $y = 0$ ; f(a, b[i]);

Every line must fit on 80 columns. If you must break a statement, add an indentation level for the continuation:

a[n] = .................................................. + .................;

Start the indented line with an operator (if possible).

If the condition in an if or while statement must be broken, be sure to brace the body in, *even if it consists of only one statement:*

```
if ( .........................................................
   && ..................
   || .......... )
\{ \ldots \}}
```
If it weren't for the braces, it would be hard to separate the continuation of the condition visually from the statement to be executed.

### A1.7.3 Braces

Opening and closing braces must line up, either horizontally or vertically:

```
while (i < n) { System.out.println(a[i]); i++; }
while (i < n){ System.out.println(a[i]); // OK
  i++;
}
```
Some programmers place the { in a line all by itself:

```
while (i < n){ // OK
 System.out.println(a[i]);
 i++;
}
```
That is fine, but it does take away a line of precious screen space. If you like the first approach (which is the one used in this book), be sure to type a tab after the opening brace.

Some programmers don't line up vertical braces but place the { behind the key word:

```
while (i < n) { // Don't
  System.out.println(a[i]);
  i++;
}
```
Doing so makes it hard to check that the braces match.

### A1.7.4 Unstable Layout

Some programmers take great pride in lining up certain columns in their code:

```
firstRecord = in.readInt();
lastRecord = in.readInt();cutoff = in.readDouble();
```
This is undeniably neat, but the layout is not *stable* under change. A new variable name that is longer than the preallotted number of columns requires that you move *all* entries around:

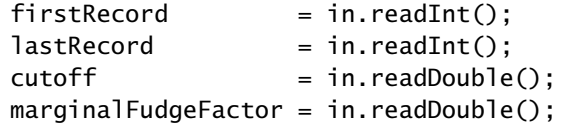

This is just the kind of trap that makes you decide to use a short variable name like mff instead.

Do not use // comments for comments that extend for more than two lines. You don't want to have to move the // around when you edit the comment.

// comment — don't do this

// more comment

// more comment

Use /\* ... \*/ comments instead. When using /\* ... \*/ comments, don't "beautify" them with additional asterisks:

```
/* comment—don't do this
 * more comment
 * more comment
 */
```
It looks neat, but it is a major disincentive to update the comment. Some people have text editors that lay out comments. But even if you do, you don't know whether the next person who maintains your code has such an editor.

Instead, format long comments like this:

```
/*
  comment
  more comment
  more comment
*/
```
or this:

```
/*
comment
more comment
more comment
*/
```
These comments are easier to maintain as your program changes. If you have to choose between pretty but unmaintained comments and ugly comments that are up to date, truth wins over beauty.